## L'accessibilité de son local

## Quels sont mes démarches ?

L'autorisation d'aménagement d'un ERP est obligatoire au titre de la sécurité et de l'accessibilité, quelque soit la nature des aménagements et dès lors que des personnes extérieures sont reçues à l'intérieur. Cette démarche est nécessaire pour que vous puissiez faire marcher les assurances en cas de sinistre. Les travaux devront être conformes aux règles de sécurité et d'accessibilité (Article L. 111-8 du code de la construction et de l'habitation).

Pour savoir si le local dispose déjà d'une autorisation (AT) conforme, c'est-à-dire si elle a été délivrée par la commune, ET que le projet correspond à simple changement d'enseigne ou d'exploitant, ET que le local n'a pas été fermé ou qu'il a été fermé moins de 9 mois, renseignez-vous au préalable au service Urbanisme.

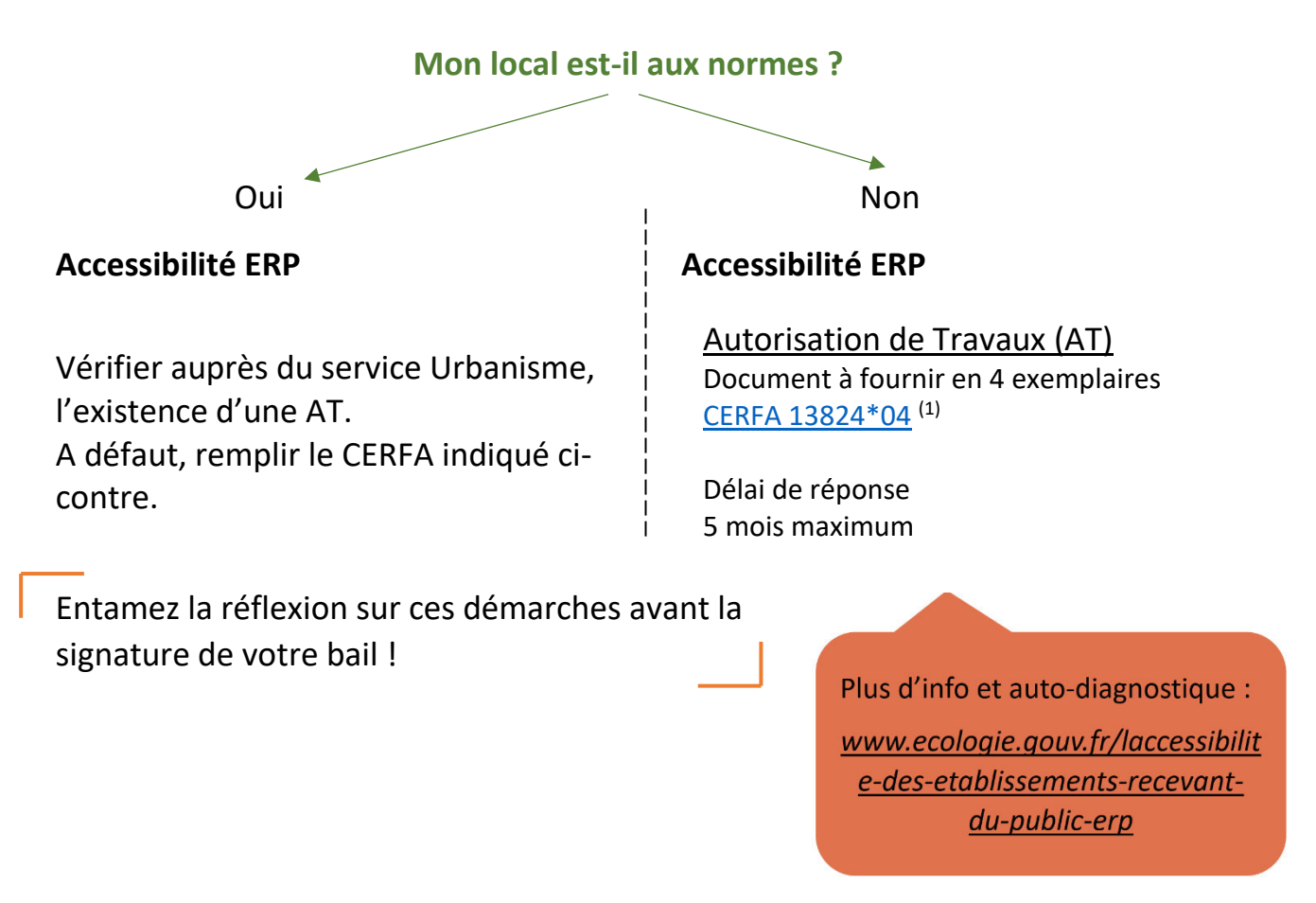

(1) *Les numéros des CERFAS peuvent être amenés à être modifié. Vérifier l'intitulé des CERFAS avant de les remplir*